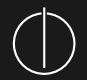

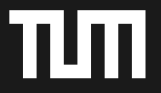

# M/o/Vfuscator-Be-Gone Recovering from soul-crushing RE nightmares

Julian Kirsch & Clemens Jonischkeit

Technical University of Munich

June 19, 2016

#### Disclaimer

- 1. This talk is **not** an attack on Christopher Domas
- 2. Our demovfuscator currently performs resubstitution **very sparsely**

# <span id="page-2-0"></span>[About us](#page-2-0)

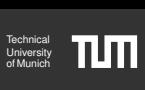

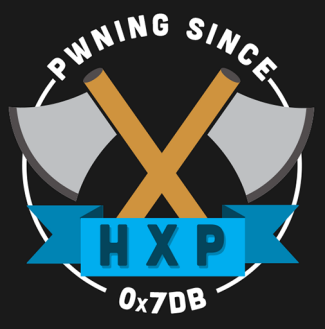

#21 in BkP16, #6 in Insomni'hack16, #12 in pCTF16, currently #18 in ctftime

#### Julian

- ▸ PhD student at TUM
- ▸ program analysis, (de-)obfuscation, malware analysis, . . .
- ▸ Master's student at TUM
- ▸ Heap exploitation guru
- ▸ Bachelor's thesis on demovfuscation

Clemens

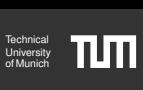

# aapter The Movfuscator

#### 5 / 20

# <span id="page-4-0"></span>[Movfuscator](#page-4-0)

#### [Introduction](#page-4-0)

- ▸ mov is turing complete
- ▸ one-instruction compiler (lcc)
- ▸ VM implemented in mov
- ▸ two flavours:
	- 1. movfuscator1:  $BF \rightarrow x86/mov$
	- 2. movfuscator2:  $C \rightarrow x86/mov$

O mov is Turing Complete. Stephen Dolan. White Paper. <https://www.cl.cam.ac.uk/~sd601/papers/mov.pdf>. 2013.

The M/o/Vfuscator. Christopher Domas. REcon 2015. <https://github.com/xoreaxeaxeax/movfuscator>. 2015

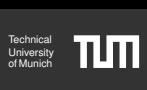

[Introduction](#page-4-0)

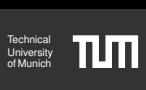

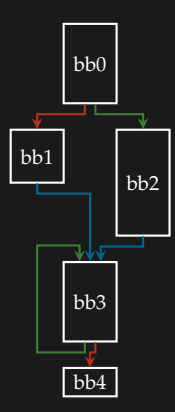

[Introduction](#page-4-0)

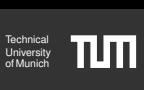

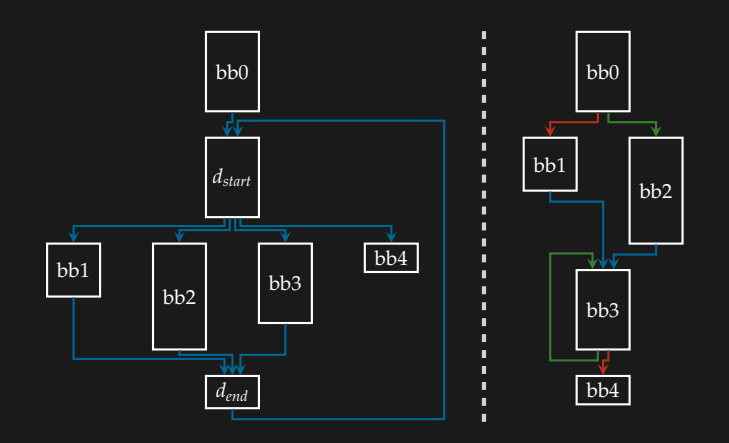

Control Flow Flattening

[Introduction](#page-4-0)

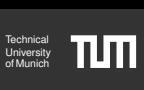

#### Control Flow Linearization

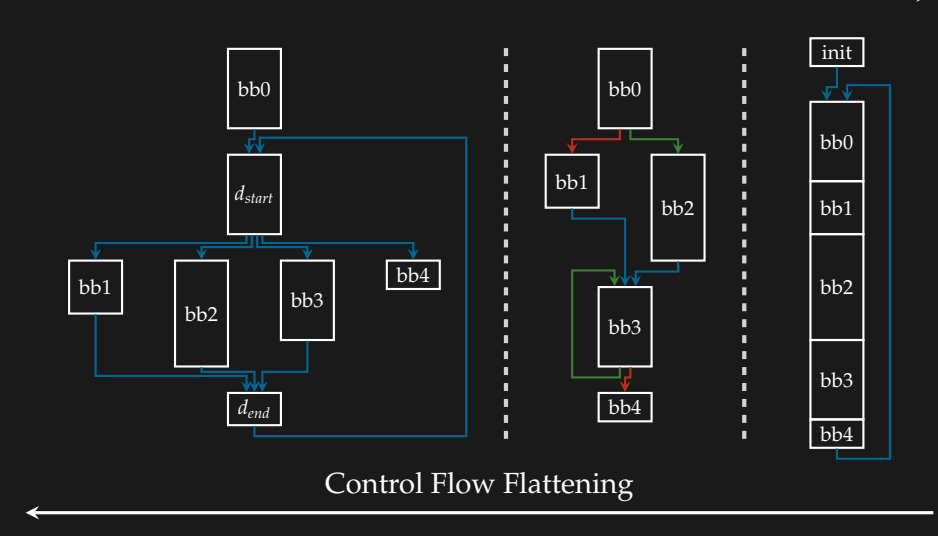

<span id="page-8-0"></span>[Internals](#page-8-0)

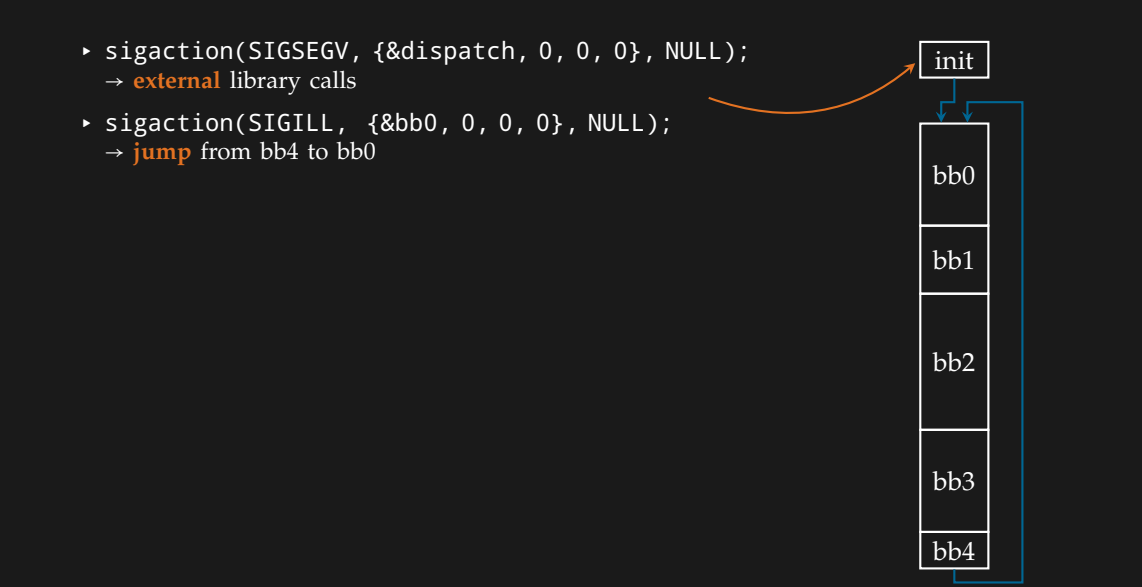

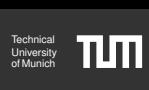

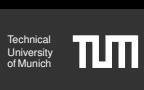

[Internals](#page-8-0)

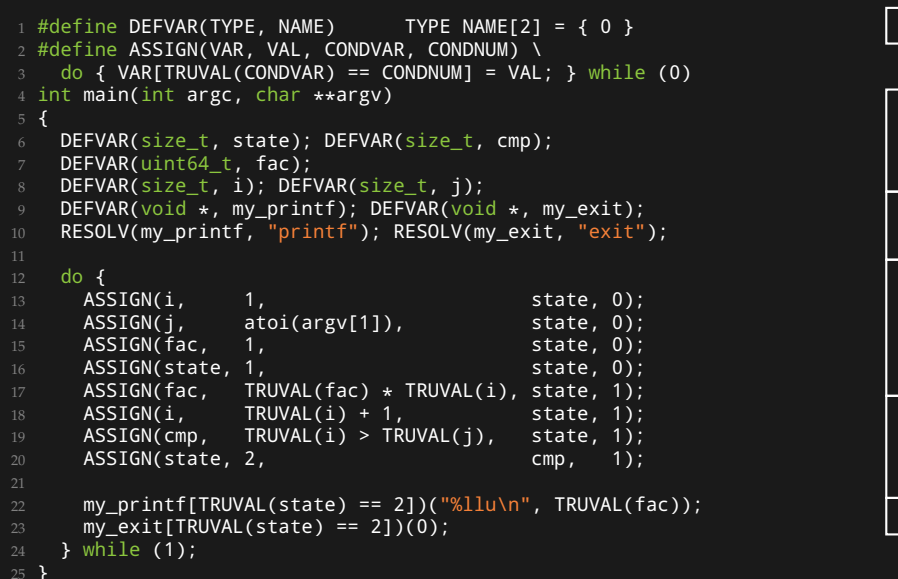

init bb0 bb1 bb2 bb3 bb4

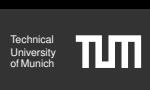

[Internals](#page-8-0)

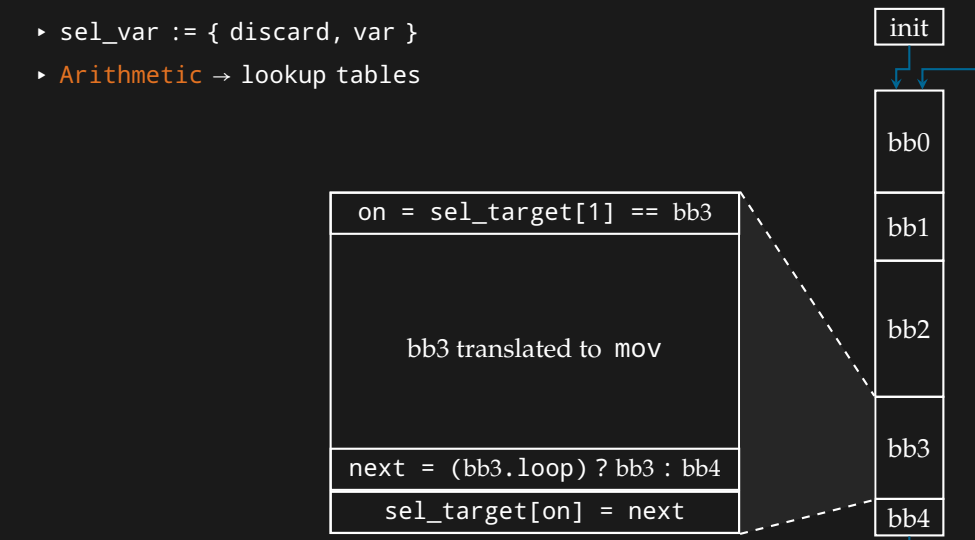

- → **external** library calls  $\rightarrow$  sel\_var := { discard, var }
- $\rightarrow$  Arithmetic  $\rightarrow$  lookup tables

<span id="page-11-0"></span>[The Movfuscator in the Real World](#page-11-0)

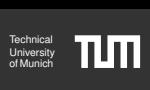

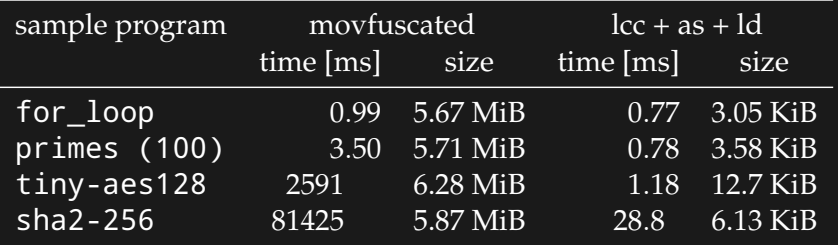

[The Movfuscator in the Real World](#page-11-0)

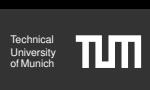

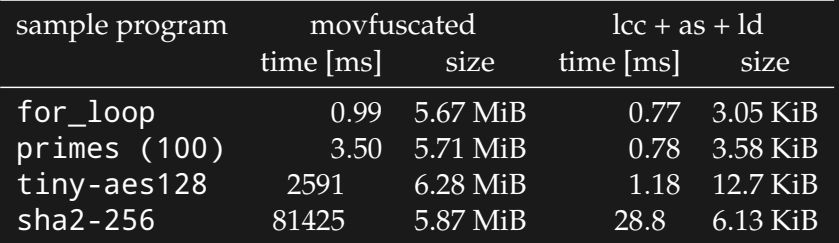

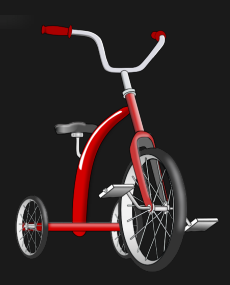

[The Movfuscator in the Real World](#page-11-0)

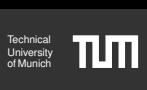

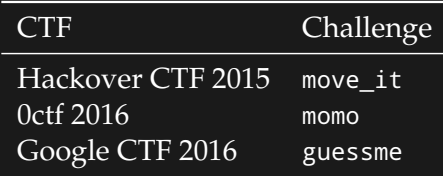

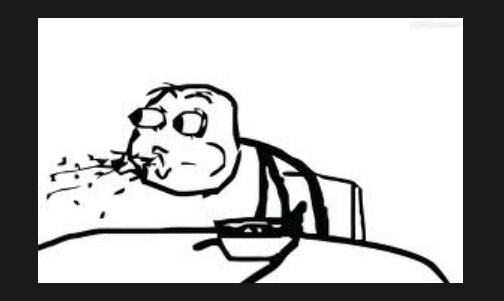

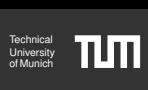

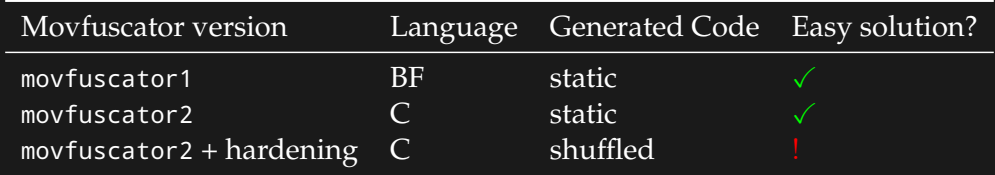

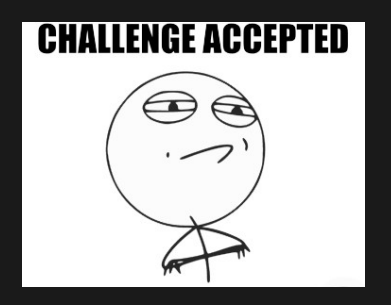

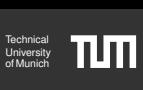

# <span id="page-15-0"></span>Chapter 2

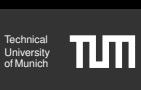

<span id="page-16-0"></span>Goals:

- 1. Recovery of the control flow
- 2. Recovery of Symbols
- 3. Substitution of lookups

<span id="page-17-0"></span>[Control Flow Recovery](#page-17-0)

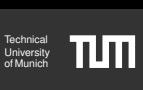

#### 4 Stages:

- 1. Analyzing the setup
- 2. Recovering labels
- 3. Finding jump targets
- 4. Building the CFG

[Control Flow Recovery](#page-17-0)

#### Analyzing the setup:

- ▸ Signal handler main loop
- ▸ Stack setup
- ▸ Initializing ON
- ▸ excepted from hardening

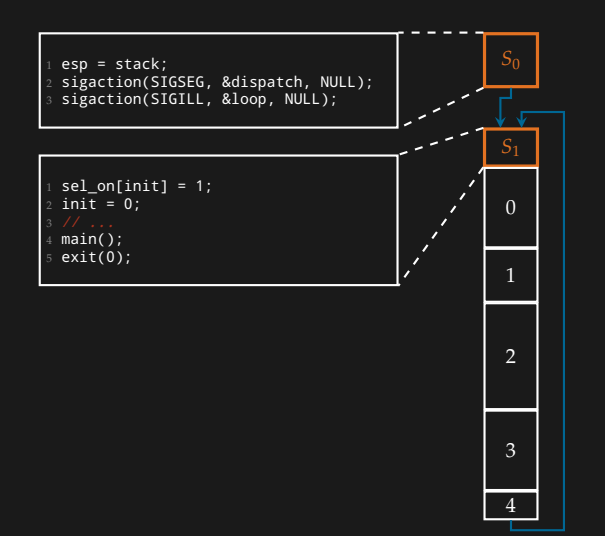

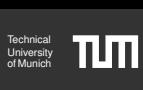

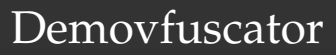

[Control Flow Recovery](#page-17-0)

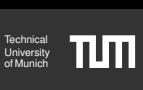

Recovering the Labels:

Analyzing accesses to sel\_on:  $1$  a = label == target;

```
2 sel_on[a] = 1;
```
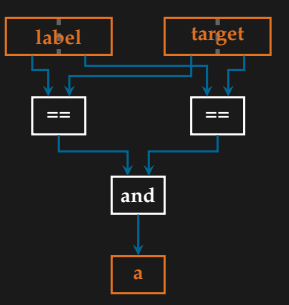

[Control Flow Recovery](#page-17-0)

### **Universit** Technical<br>University<br>of Munich

#### Beating lookup tables:

#### Boolean:

- ▸ set bits according to the result
- ▸ look up the result

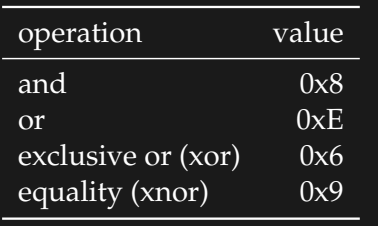

#### Binary:

- ▸ accessing [0x7][0xCB]
- ▸ look up the result

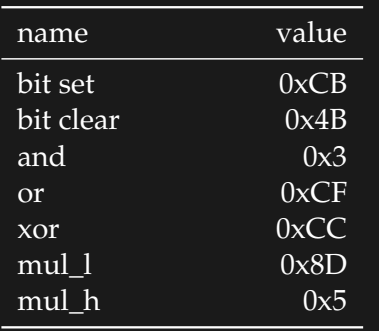

#### Unary:

- ▸ hashing the tables
- ▸ comparing the hashes

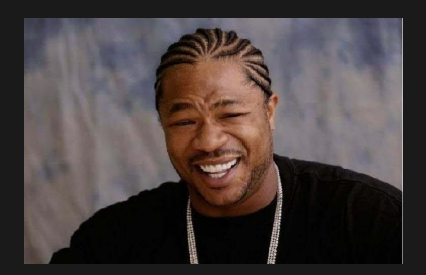

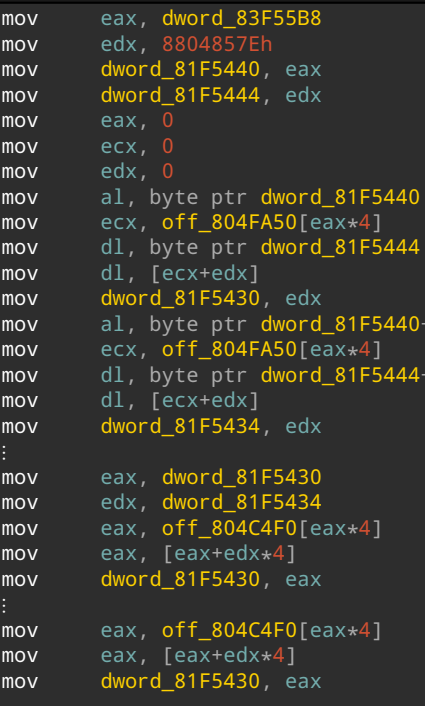

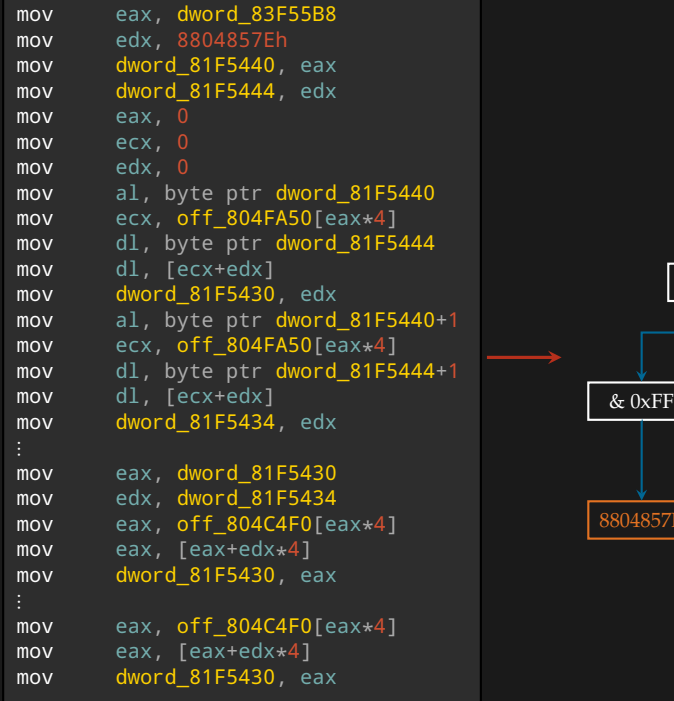

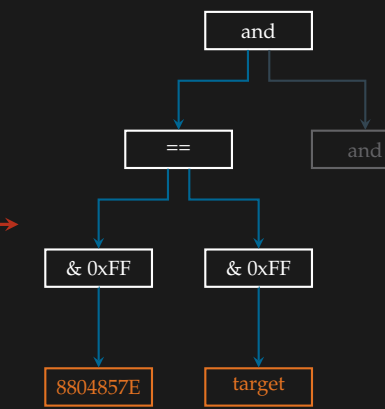

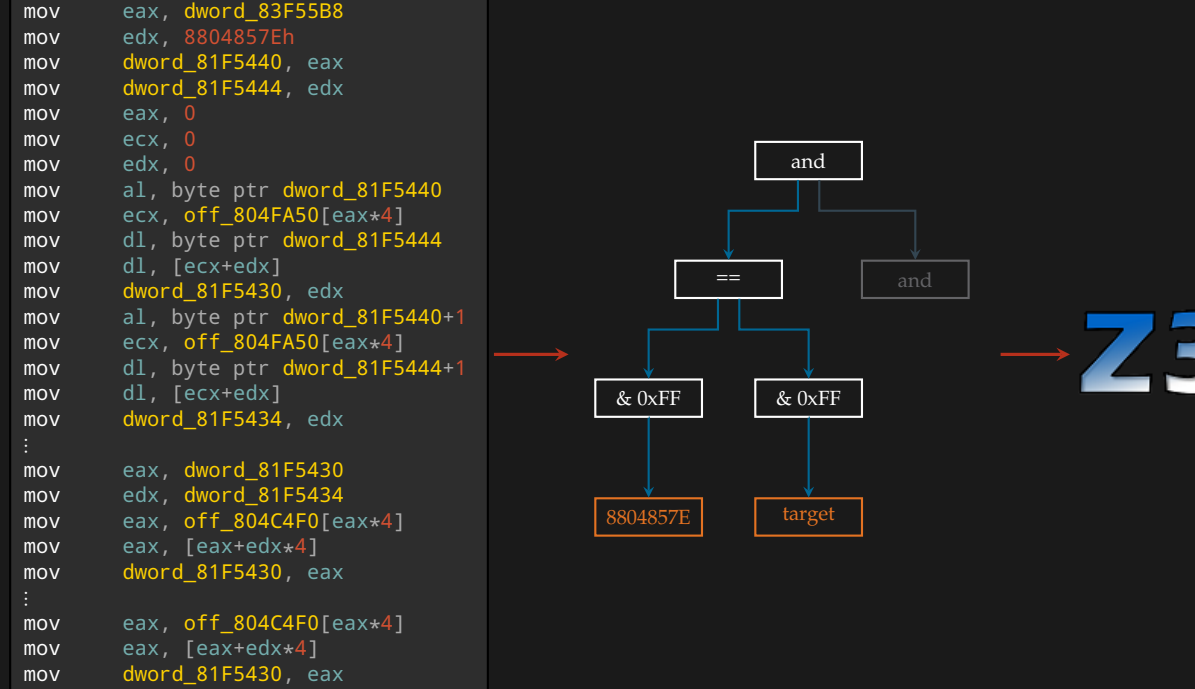

 $d$  83F55B8

[Control Flow Recovery](#page-17-0)

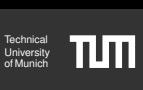

Identifying jump targets:

```
Jump / Call:
```

```
1 tar_ptr = sel_tar[on];
2 *tar\_ptr = label;
```
#### Return:

```
1 \times = *stack ptr;
2 stack_ptr++;
3 tar_ptr = sel_tar[on];
4 \cdot \tan \theta ptr = x;
```
remember targets on toggleing execution off

#### Conditional Jump:

```
1 tar_ptr = sel_tar[condition];
2 *tar\_ptr = label;
```
#### Indirect jump:

```
1 \times = \ldots2 tar ptr = sel tar[on]
3 \times \tan ptr = x
```
[Control Flow Recovery](#page-17-0)

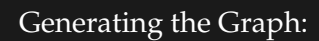

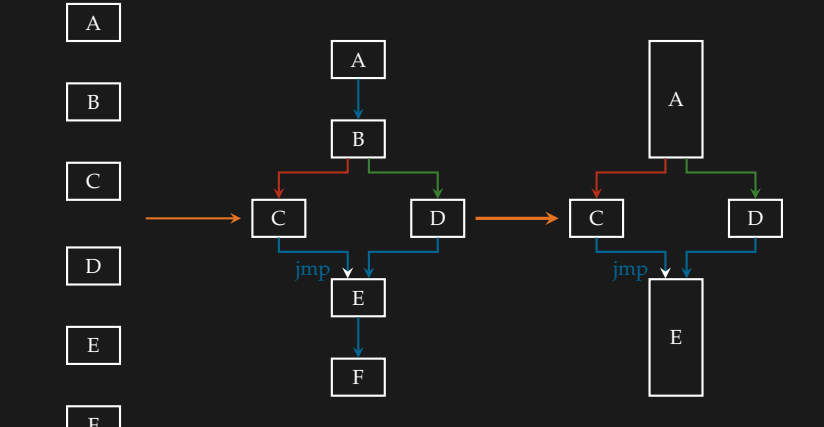

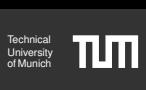

<span id="page-26-0"></span>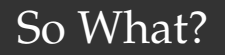

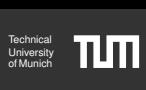

# "You don't remove all the movs!"

Yes, but demov is able to ...

- ▸ handle **hardened** executables.
- ▸ reconstruct **functions** and their **CFG**s.
- ▸ generate a **patched** binary.
- ▸ generate **symbols** for IDA.
- ▸ perform partial instruction **re-substitution**.
- $\rightarrow$  Makes reversing moved binaries much easier

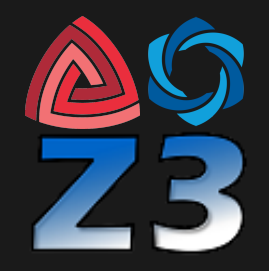

# <span id="page-27-0"></span>[Demo](#page-27-0)

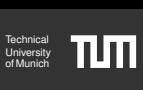

#### Simple crackme:

```
1 #include <stdio.h>
2 #include <stdint.h>
3 #include <string.h>
5 int main(int argc, char **argv)
6 {
7 char sol[0x20];
8 static int res;
10 fgets(sol, sizeof(sol), stdin);
11 sol[12] = 0;
13 sol[0] ^= 0x01; sol[1] ^= 0x23; sol[2] ^= 0x45; sol[3] ^= 0x67;
14 sol[4] ^= 0x89; sol[5] ^= 0xab; sol[6] ^= 0xcd; sol[7] ^= 0xef;
15 \times(uint32 t *)&sol[8] ^= 0xdeadbeef;
16 res = memcmp(sol, "\x31\x5b\x24\x38\xfb\xce\xae\x80\x81\xd3\xd9\xb2", 12);
17 if (res)
18 puts(":(");
19 else
20 puts(":)");
21 }
```
# [Demo](#page-27-0)

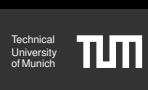

#### Simple crackme:

```
1 #include <stdio.h>
2 #include <stdint.h>
  #include <string.h>
  int main(int argc, char **argv)
6 {
    char sol[0x20];
8 static int res;
10 fgets(sol, sizeof(sol), stdin);
11 sol[12] = 0;
13 sol[0] ^= 0x01; sol[1] ^= 0x23; sol[2] ^= 0x45; sol[3] ^= 0x67;
14 sol[4] ^= 0x89; sol[5] ^= 0xab; sol[6] ^= 0xcd; sol[7] ^= 0xef;
15 \times(uint32 t *)&sol[8] ^= 0xdeadbeef;
16 res = memcmp(sol, "\x31\x5b\x24\x38\xfb\xce\xae\x80\x81\xd3\xd9\xb2", 12);
17 if (res)
18 puts(":(");
19 else
20 puts(":)");
21 }
```
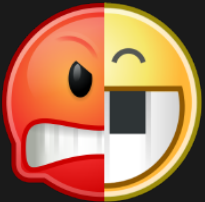

http://angr.io

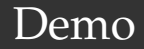

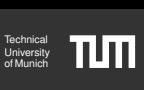

Simple crackme:

▸ Time to find correct input to reach the statement in line 20 using angr:

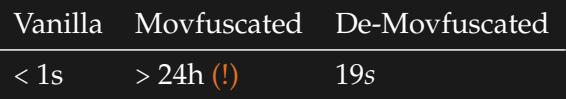

 $\Rightarrow$  Lookup tables are a huge problem for symbolic execution

# <span id="page-30-0"></span>[Contact](#page-30-0)

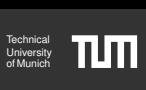

#### ▸ Julian: mail [ at ] kirschju.re F949 CFBD 140A 6DD0 71E9 0B8C DC24 396B 6D45 1038

▸ Clemens:

jonischk [ at ] cs.tum.edu A903 76D1 65F3 25F9 8594 280A 2BA0 1592 EFAC B551

▸ **Sources** available – documentation pending :-)  $\rightarrow$  Source code: https://github.com/kirschju/demovfuscator  $\rightarrow$  Project website: https://kirschju.re/demov  $\rightarrow$  Clemens' thesis: https://kirschju.re/static/ba\_jonischkeit\_2016.pdf

# Thanks!